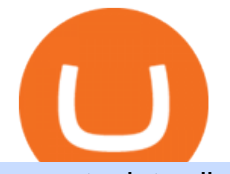

ecn stock trading barclays trading platform bitcoin ath coinbase pro helpline number send metamask to co

10 Best Crypto Exchanges and Platforms of January 2022 .

Coinbase Help Desk Contacts - LiveAgent

https://www.coinbase.com/Simple video to show you how to send money from your Coinbase wallet over to your newly created Metamask! --Follow us on Twitter: ht.

https://www.topsharebrokers.com/images/logo/1x1/5paisa/5paisa-demat-charges.jpg||5paisa Demat Charges| Free Demat Account 2021|||1080 x 1080

Why we like it. Coinbase is the largest U.S.-based cryptocurrency exchange, trading more than 30 cryptocurrencies. Its fees, however, can be confusing and higher than some competitors. While .

https://cdn-images-1.medium.com/max/1600/1\*qkXwu1JJF65uH6YPfKR\_8A.png|||Coinbase Pro adds new security and usability features||1600 x 1000

Transform the way you trade with BARX. BARX is Barclays cross-asset electronic trading platform, which can help you to optimise execution performance by accessing deep pools of liquidity through Barclays innovative and evolving trading technology solutions. Visit BARX

The biggest Bitcoin exchanges are Binance and Coinbase. However, Binance is the biggest cryptocurrency exchange in the world, as it has a sheer dizzying volume of 29.65 billion in 2021, according .

Bitcoin Hash Rate and Mining Difficulty at ATH - OTCPM24

Binance (best overall exchange) is the amazon of crypto and offers not only bitcoin, ethereum and hundreds of other cryptocurrencies to buy and sell with many fiat currencies with bank wire, credit card and many other options. Binance also offers staking of many coins ( earning interest on your crypto deposits) as well as margin trading.

https://overclock3d.net/gfx/articles/2021/01/07042658417l.jpg|||Au! 10+ Lister over Bitcoin Value History 2021 ...|||1918 x 1683

How to sign up for Barclays share trading. Its really easy to get started with share dealing; heres how: Open an account. You need to choose which account you want: an ISA, a general investment account or self-invested personal pension. Fund your account. Barclays asks for your bank details in the sign-up process. Choose your investments.

https://images.squarespace-cdn.com/content/v1/5bdc8c06697a98bb346792b9/1560216673433-V5N9AQMUT QJ38LEUP9WK/ke17ZwdGBToddI8pDm48kNvT88LknE-K9M4pGNO0Iqd7gQa3H78H3Y0txjaiv\_0fDoOv xcdMmMKkDsyUqMSsMWxHk725yiiHCCLfrh8O1z5QPOohDIaIeljMHgDF5CVlOqpeNLcJ80NK65\_fV7S 1UbeDbaZv1s3QfpIA4TYnL5Qao8BosUKjCVjCf8TKewJIH3bqxw7fF48mhrq5Ulr0Hg/sign+up+page.PNG|| |Coinbase Pro Review - Are The Fees Too High? (2020 Update)|||1920 x 1080

https://coinproerror.com/wp-content/uploads/2020/12/coinbase-up-chart-1536x864.png|||Coinbase Support Number Coin Pro Error|||1536 x 864

Smart Investor Barclays

Find the latest ECN Capital Corp. (ECN.TO) stock quote, history, news and other vital information to help you with your stock trading and investing.

Bitcoin investor Gerald Cotten may have faked his death .

https://u.today/sites/default/files/styles/1200x900/public/2020-06/Bitcoin price cover.jpg|||Bitcoin Price Needs to Close Above \$10,600 to Confirm Bull ...|||1200 x 900

https://www.crowdfundinsider.com/wp-content/uploads/2021/03/Coinbase-on-iPhone-12-Buy-and-Sell-Crypt o.jpg|||Coinbase Pro Is Adding Crypto Tokens Cartesi (CTSI), iExec ...|||1600 x 1118

Online Trading & amp; Stock Broking in India Angel One (Angel.

Manage your Smart Investor account (s) online or on the Barclays app where you can see your portfolio (s) and trade on the go. If you have a Barclays current account, you can manage your investments alongside day-to-day spending, and trade on the go with the Barclays app. Get the app Transparent pricing There are no hidden charges.

Best Crypto Exchanges of 2022 - Investopedia

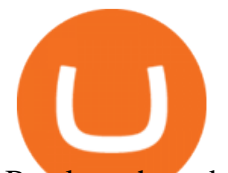

Barclays share dealing review Is it worth it? Finder UK

https://www.adigitalblogger.com/wp-content/uploads/Upstox-Fund-Transfer-1.jpg|||Upstox Fund Transfer | UPI, NEFT, IMPS, Account Details|||1920 x 1080

Following are the types of account that you can open with angel broking. Demat Account An account where you can hold securities in an electronic form, from which credit and debit of securities take place. Trading Account An account which you can use for buying and selling the securities held in electronic format in the stock market.

https://usa.inquirer.net/files/2019/04/Best-Place-to-Buy-Cryptocurrency-Our-Exchange-Choices.jpg|||Best

Place to Buy Cryptocurrency: Our Exchange Choices|||1570 x 884

https://miro.medium.com/max/3200/1\*bZ1lbOa4EbVHBm-mqu\_SPA.png|||Coinbase continues to explore support for new digital ...|||1600 x 976

Coinbase Phone Number Call Now & amp; Shortcut to Rep

The company's CEO and founder, Gerald William Cotten (born 11 May 1988), allegedly died in December 2018 after traveling to India. Up to C\$ 250 million (US\$190 million) in cryptocurrency owed to 115,000 customers was missing [3] or could not be accessed because only Cotten held the password to off-line cold wallets .

https://99bitcoins.com/wp-content/uploads/2016/12/Screen-Shot-2018-04-16-at-13.12.00.png|||6 Best Exchanges that accept Debit Card for Buying ...|||1078 x 879

ECN Capital Corp. (ECN.TO) Stock Price, News, Quote & amp; History .

https://external-preview.redd.it/mDfZpXl3N7MqzTMjf7f\_UNzI-36-3THvI8LVmr\_MOVw.jpg?auto=webp&a mp;s=f173bf853ee6e89a2aabe06dff9bd7d71c869aa7|||Can I upgrade from coinbase to pro, or is it completely ...|||1680 x 900

While bitcoins price went through another steep correction in the past 24 hours, the networks robustness only increases. The BTC hash rate recently tapped a new all-time high, while the mining difficulty went through a 9% positive adjustment, leading to a peak of its own. Hash Rate and Mining Difficulty See ATHs Ever since the []

https://i.ibb.co/tsDVkV8/coinbase-coustomer-care-number.jpg|||COINBASE Pro Tech locals will Customer likely Care assist ...|||1275 x 1650

ECN Stock Price ECN Capital Corp. Stock Quote (Canada .

http://forex-strategies-revealed.com/files/pictures\_strategies/Trade\_Example.jpg|||Forex trading strategy #30 (Leading Trading Strategy ...|||1280 x 800

https://coinatmradar.com/blog/wp-content/uploads/2017/05/20170501 bitcoin price.png|||Bitcoin ATM Market Dynamics April 2017 | Blog | Coin ATM Radar|||1043 x 839

https://coindoo.com/wp-content/uploads/2018/12/pro-trading-view..jpg|||Coinbase Pro Review: Is It a Better Version of Coinbase ...|||3160 x 1840

Global Markets Barclays Corporate and Investment Bank

https://u.today/sites/default/files/styles/1200x900/public/2020-11/Brandt cover.jpg|||Bitcoin's Recent ATH Monthly Close is Crucial, Peter ...|||1200 x 900

The Angel One Login: Demat Account Login to Trade - Angel Broking

Everyone seems to want cryptocurrency these days. But to get in on the action, youll need a crypto exchange where you can buy and sell digital currencies, like Bitcoin, Ethereum and Dogecoin .

https://cimg.co/w/rw-gallery/0/5a7/4b676dc577.png|||Coinbase Pro Exchange Review (2020) and Beginner's Guide|||1440 x 803

https://www.comparebeforebuying.com/wp-content/uploads/Binance-vs-Coinbase-Pro-Security.jpg|||Binance vs Coinbase Pro (2021): Comparing Top Exchanges ...|||1600 x 900

Even giants like CitiGroup needed some help to survive. Barclays have remained strong and have attracted the attention of online trading traders. Barclays began all the way back in 1690 when Thomas Goulde and John Freame commenced trade as goldsmith bankers. Barclays became the name in 1736 when a partnership was

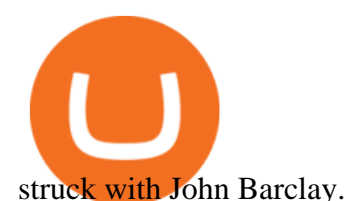

ECN Stock Price and Chart TSX:ECN TradingView

What is Coinbase Pro? Coinbase Pro is a trading platform for individual traders and crypto enthusiasts. Trading and funding What are the fees on Coinbase Pro? Learn about trading, taker, deposit, withdrawal, and account fees on Coinbase Pro. Managing my account How to transfer funds between your Coinbase Pro and Coinbase accounts

https://xdashboard.zendesk.com/hc/article\_attachments/360001767077/2a.png|||Can You Use A Debit Card On Coinbase Pro? / Coinbase ...|||1899 x 885

Can you send USDC from your metamask to Coinbase on the AVAX .

https://i.pinimg.com/originals/31/fe/5d/31fe5dee05e45a12a7b194092ec7a64c.jpg|||Undoubtedly, online forex trading is a beneficial way to ...|||1195 x 795

While bitcoins price went through another steep correction in the past 24 hours, the networks robustness only increases. The BTC hash rate recently tapped a new all-time high, while the mining difficulty went through a 9% positive adjustment, leading to a peak of its own. Hash Rate and Mining Difficulty See ATHs Ever since the []

Electronic Communication Network (ECN) Definition

https://image.slidesharecdn.com/kcgatbarclays091014final-141222142426-conversion-gate01/95/kcg-barclays -global-financial-services-conference-presentation-7-1024.jpg?cb=1419258315|||KCG - Barclays Global Financial Services Conference ...|||1024 x 792

https://cointheday.com/content/images/2021/06/InkedMetamask-Step-10\_LI.jpg|||How To Add Metamask To Your Browser|||1920 x 1040

Best Crypto Exchanges of 2021. Best Overall: Coinbase and Coinbase Pro. Best for Beginners: Cash App. Best Decentralized Exchange: Bisq. Best for Altcoins: Binance.US. Warning. Cryptocurrency is .

https://images.squarespace-cdn.com/content/v1/60bf2969a75154265d653ccb/1623143455659-KNF736EU6Q A4JVRHVNY3/Akita.jpeg?format=original|||HOW TO BUY BABYAKITA OFFICIAL|||1302 x 924

How can I contact Coinbase Support? Coinbase Help

Best Bitcoin & amp; Crypto Exchanges of 2021 [Reviews]

Gerald Cotten Wiki [QuadrigaCX CEO], Age, Girlfriend, Net .

FUTURE & amp; OPTIONS. 1168.70 (+13.4%) Angel Broking. No data available for scrip. OK.  $\times$ . We have upgraded! Now you can access all the important information up front without Login. You can continue to login by clicking on the LOGIN/REGISTER button at the top right corner of Dashboard.

Bitcoin Exchanges. Places to buy bitcoin in exchange for other currencies. Note: Exchanges provide highly varying degrees of safety, security, privacy, and control over your funds and information. Perform your own due diligence and choose a wallet where you will keep your bitcoin before selecting an exchange. View All.

http://www.webstrot.com/html/bitmoney/one\_page/images/header/slider\_img-2.jpg|||Bit Money Responsive HTML Template|||1920 x 910

The Coinbase Help Center has answers to most questions. We recommend taking a look on the Help Center first, but we are happy to lend a hand if you need additional support.

Trade Nearly 24hrs a Day - SPX Index Options - cboe.com

Gerald Cotten Wiki, Height, Net Worth, Age and More 2021-2022 .

Barclays Online Trading How to trade Barclays in the stock .

Bitcoin All Time High (ATH) - How Much Was 1 Bitcoin Worth at .

Please get in contact with Coinbases representatives by reaching out to them directly using the contact information below. Coinbase Customer Service Contacts Coinbase Email Support N/A Coinbase Live Chat Support N/A Coinbase Call Center Support +1 888 908-7930 Coinbase Knowledge Base https://help.coinbase.com/ Coinbase Forum N/A

https://www.optionsbro.com/wp-content/uploads/2018/09/Coinbase-Pro-Review.jpeg|||Coinbase Pro Review -

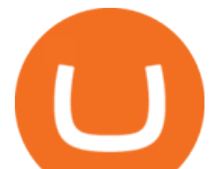

Pros & amp; Cons of New Platform | The ...|||1869 x 905 Competitive Commissons - On Hand Research Trade with Interactive Brokers - Rated #1 Broker by Barron $&$ #39;s https://axolotl.finance/images/512x512\_App\_Icon.png|||Axolotl Finance, Private Micropayments Channels for all ...|||1024 x 1024 Bitcoins mining difficulty went through another positive readjustment leading to a new ATH, similarly to the hash rate. BTCs price, though, keeps dumping. While bitcoins price went through another steep correction in the past 24 hours, the networks robustness only increases. https://www.eresimortgage.com/wp-content/uploads/2020/10/Gregory-Tsang-scaled.jpg||Company - eResi Mortgage|||1707 x 2560 ECN - Trading and investing in the U.S. stock market https://www.bbva.com/wp-content/uploads/2017/02/P1180436-2-1920x0-c-f.jpg||Forex Trading Bank Of America | Forex Vs Money Market|||1920 x 802 Quadriga Fintech Solutions - Wikipedia A death in Cryptoland: The story of Gerald Cotten . - CBC News BARX is Barclays cross-asset electronic trading platform, which can help clients to optimise execution performance by accessing deep pools of liquidity through Barclays innovative and evolving trading technology solutions. Learn more about BARX Credit Get AVAX in Coinbase: https://coinbase.com/join/johnso\_82taToday's video covers exactly how to transfer AVAX from Coinbase to MetaMask. Using my methods, you. Bitcoin hash rate and mining difficulty at ATH Real Digital . https://w3assets.angelone.in/wp-content/uploads/2020/05/HOW-TO-TRADE-ONLINE-USING-TRADING-A CCOUNT.jpg|||How to Trade Using Online Share Trading Account | Angel One|||1600 x 805 https://cryptoast.fr/wp-content/uploads/2021/02/BTC-EURO.png|||Bitcoin (BTC) - Quel est l'objectif de cours des ...|||1535 x 930 Angel Broking Account Closure Form - Fill Out and Sign . http://macaque.finance/img/meta.png|||Macaque|||1065 x 1066 https://thecryptocurrencyforums.com/wp-content/uploads/2020/03/AADE8D21-FB6F-4E0D-BD0E-6D964D0 E223E.jpeg|||Coinbase Pro New Listings | Adinasinc|||1253 x 940 Jennifer Robertson (Quadriga) - Wikipedia https://www.financemagnates.com/wp-content/uploads/fxmag/2013/08/ic-markets.png|||IC Markets Bolsters its Growing Partners Business with ...|||1457 x 936 Contact us Coinbase Help You might also like Jim Cramer Has Major Warning for Dogecoin Buyers Top 10 DeFi Apps in 2022 Terra (LUNA) Price Prediction 2022 2023 2024 2025 2026 While bitcoins . Exness.com - Best ECN Forex Broker - ECN Account from 200 USD There is no trading capability on the platform as it is a pure research service, covering only UK investments. Research does not guarantee positive investment returns. Web Financial Group (WFG) Active Trader is a paid for research service above and beyond our free-to-use Research Centre. https://bitcoinist.com/wp-content/uploads/2017/05/mc-investing-fee-war-20170301.jpg|||Fidelity Investments Will Add Bitcoin To Its Website ...|||2048 x 1312

When crypto boss Gerald Cotten died in 2018 he took with him a fortune of up to \$CA215 million (\$A234 million) in bitcoin and other digital currencies. The 30-year-olds sudden death from complications of Crohns disease shocked the crypto world but many believe he may have faked his demise in an elaborate exit scam.

https://xrprightnow.com/wp-content/uploads/2020/07/XRP-TO-GBP.jpg|||Coinbase Pro Is Adding Support For XRP To GBP | XRP Right Now|||2000 x 1125

https://defirate.com/wp-content/uploads/2020/12/SNX1-1-1-1536x768.jpg|||Coinbase Pro Supports AAVE

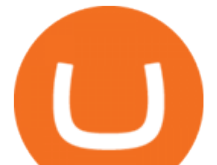

BNT and SNX - DeFi Rate||1536 x 768

Bitstamp is the 11 th largest Bitcoin exchange with a daily trading volume of around \$117.28 million. It has been around for a long time and built a sturdy reputation for itself. It is known as one of the best places to buy Bitcoin with fiat currency. Lets move on to another very popular exchange: Poloniex.

https://external-preview.redd.it/B0YgSYb8ovcmx\_7skBQwnxLiHyOHTQdqbiijL7q1srI.jpg?auto=webp&amp ;s=59d733dbedd0d94c93025d941379af89aea481f4|||Coinbase to launch new version of Gdax called Coinbase Pro ...|||1900 x 1268

How to transfer from Meta-mask to Coin-base : Metamask

https://www.topsharebrokers.com/images/logo/1x1/iifl-securities/iifl-securities-account-opening.jpg|||Open IIFL Account Online IIFL Demat & amp; Trading Account ||1080 x 1080

How to contact Coinbase Pro support Coinbase Pro Help

https://assets-global.website-files.com/60e84c77b734a3705c82861c/60fce5c1c549ad7b2f154051\_mxKzM3m hUMl5Fu9ZtC\_-u1FSiotvj-ljAJwviBG7w\_BrqenqoJqyig9zX4Rhhxd8PySjCTWnFIPwARTNArmtpPT70Zp\_ EhR25O3L8cqIJ9tdqrQHOgNFsiB5\_oI-UDemMboUvlZF.png|||How To Create, Sell and Buy NFTs: The Ultimate Guide|||1297 x 801

https://scceu.org/wp-content/uploads/2020/08/coinbase-1920x1239.jpg|||Coinbase Pro to Add Band Protocol (BAND), a Cross-Chain ...|||1920 x 1239

https://starwoodeuropeanfinance.com/media/1218/andrew-sossen-photo.jpg||Chief Operating Officer and General Counsel, Starwood ...|||1191 x 1205

Gerald Cotten From WikiAlpha Jump to: navigation, search Gerald Cottenwas a Canadian financier, whose sudden death, at 30-years-old, stirred controversy. [1][2][3][4][5][6]Investors were distressed when told that encrypted digital assets he controlled, for them, could not be accessed, because only he knew the access codes. [7][8]

https://www.crowdfundinsider.com/wp-content/uploads/2019/05/Coinbase-Pro-Screen.jpg|||Coinbase Pro adds new order books for Basic Attention ...|||1392 x 918

 $Beginner \&\#39$ ; Guide To Trading - Top Options Trading Strategies

Coinbase Pro How to contact Coinbase Pro support. Security Notice: Coinbase Support will NEVER ask you to share your password or 2-step verification codes, or request that you install remote sign-in software on your computer. If anyone claiming to be associated with Coinbase Support requests this information, immediately contact us. Coinbase .

https://www.uptobrain.com/business/wp-content/uploads/2021/02/Angel-Broking-1024x768.jpg|||Angel

Broking Review 2021 Brokerage Charges Trading (Demat ...|||1024 x 768

Bitcoin Hash Rate and Mining Difficulty at ATH - Hodlingsats

????COINBASE HELP LINE PHONE ????+1 888-&& -593-&& -2720 }???? 24\*7.

Open Demat Account - Angel Broking

Gerald+cotten+wikipedia - Image Results

Swapped out some TIME for USDC on Traderjoe (not USDC.e). Would like to send from my metamask wallet, on the AVAX network where it is stored right now, over to my Coinbase. Is that possible? Avalanche is the fastest smart contracts platform in the blockchain industry, as measured by time-to-finality. Avalanche is blazingly fast, low cost, and .

https://cdn-images-1.medium.com/max/1600/1\*xL8EpaEHzj7qlgiyrEqzFg.png|||Coinbase How To Approve Withdrwas Tick Chart Crypto ...|||1326 x 1068

Bitcoin ATH (All-Time High) Organization is a lightweight site which is created by Phong to enjoy ATH moment of Bitcoin.

https://www.adigitalblogger.com/wp-content/uploads/How-To-Open-Sharekhan-Demat-Account-min.jpg|||Ho w to Open Sharekhan Demat Account | Online, Offline Process|||1920 x 1080

Best Crypto Exchanges Of January 2022 Forbes Advisor

Angel Opening Process 2022 - How to Open Demat Account in .

https://miro.medium.com/max/3840/1\*v\_skyVUbcbXg9QlKNMFBoQ.jpeg|||Ios Token Coin Iost Coin Price

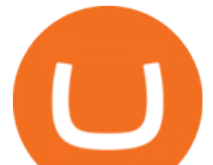

& amp; Market Data.|||1920 x 1080

https://miro.medium.com/max/5468/1\*Q\_Za9RBE9QTsUQXRXFVE5w.png|||Update: Our Commitment to Supporting Coinbase Customers|||2734 x 1003

Web Trading Platform Angel Broking

How to send Ethereum from Coinbase to Metamask - YouTube

Why choose Angel Broking? Award Winning. Mobile App. Expert Research. Advisory. Get Upto 4X. Margin Funding. 100% Digital. Account Opening.

https://cdn2.apkun.com/view?q=%3D%3DwM4YmZidTPkl2cfNmbfZCNzMEMFNUM20TZvZydF50MBl3S LVUWlF2XCpkVf9VbFFjaaBVZh50VkJHZ0Z3QBRGZyRHSmZDcfRVQfBDM9g2bmQTL30jYjNmJBFU QBJ0ZNBDZmJUQ90GZlZCc3hTYG9FWBhTdHpWNOBDSBZUe9MGav91Yu9lJyATM9QXYj91Yu9lJt9 2Yu0WYydWY0Nnbp5GZj5SMtEzdhdXL05WZ052bjNXP0h2Xj52X%2FcGcq5ibfVzNyQzN3AjN4EDN3k TOzUTNwgzX4EDOzUDN1MDO5QTN2EzMx81NxkTMzkTO2IzLwgDMxgHM4ATMz9SNxU2LyZ2L1E TL1gDOy4SM1Q3L29SbvNmLtFmcnFGdz5WauR2YuETLxcXY31CduVGdu92Yz9yL6MHc0RHa|||@lefut ur.crypto LeFutur.Crypto Insta post #bitcoin #crypto ...|||1080 x 1080

The current Bitcoin price is \$45,930.00 with a 24-hour trading volume of \$35.97B. BTC price is down -2.49% in the last 24 hours. Bitcoin all-time high is \$69,045.00. This ATH was reached on November 10th 2021. Bitcoin price needs to rise 50.33% to reach a new all-time-high. It has a circulating supply of 18.92M BTC with a total supply of 21M BTC.

????COINBASE+PRO+SUPPORT???? ++1-877 -290 1376)????++NUMBER????

Trade Barclays shares CFDs, other major stocks, cryptocurrencies, indices, forex and commodities through Capital.coms award-winning platform. No commission. FCA and CySEC regulated. Available on web and mobile. AI technology. Trade now. Go to market page Start trading Learn to trade Popular markets guides Shares trading guide Barclays

ECN allows you to trade within the spread, charging a fixed fee for the operation. In this way, ECNs not only save investor costs, but also increase the speed of execution of their orders. Along with low prices, another advantage of ECN is the ability to trade around the clock.

https://images.ctfassets.net/c5bd0wqjc7v0/2dHOSGuQqNTOywi3aQtw9w/462ab4ca157ec75e9889348a1408 49ff/card-prime\_rb.png|||Prime - Coinbase|||1680 x 900

https://i.pinimg.com/originals/2c/87/72/2c87724f45a8040ea4c963150e5cd789.jpg|||#optionstrading | Trading charts, Forex trading quotes ...|||1470 x 2204

Despite the Price Crash: Bitcoin Hash Rate and Mining .

Crypto Bitcoin hash rate and mining difficulty at ATH. 0 0 2 minutes read. Facebook Twitter LinkedIn Tumblr Pinterest Reddit Twitter LinkedIn Tumblr Pinterest Reddit

https://cryptotechies.com/wp-content/uploads/2017/12/exodus-wallet.jpg|||Best BitCoin Wallets: Top 10 List of Hardware, Hosted and ...|||2560 x 1536

https://electricalcontractingnews.com/wp-content/uploads/2016/11/Luceco-3-.jpg|||Luceco Plc: Successful listing on London Stock Exchange ...|||2500 x 1668

https://www.topsharebrokers.com/images/logo/1x1/groww/groww-trading-platform.jpg|||Groww App and Web Review| Groww Trading Platforms 2021|||1080 x 1080

An electronic communication network (ECN) is a computerized system that automatically matches buy and sell orders for securities in the market. ECN trading is especially helpful when investors in.

https://image.isu.pub/210118154320-65f3073a2d1239d11fd68754725a307e/jpg/page\_1.jpg|||Coinbase Support Number 850+409O92O by ...|||1497 x 1058

Trade Barclays: Your guide to trading Barclays Capital.com .

Barclays Trading Platform Review UK - Pros & amp; Cons

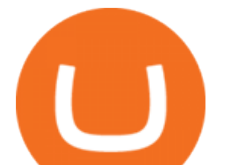

https://www.tbstat.com/wp/uploads/2021/01/20210126\_coinbase\_C-Daily.jpg|||Coinbase Pro announces support for Tether's Ethereum-based ...|||1920 x 1080

https://nypost.com/wp-content/uploads/sites/2/2015/07/492329583.jpg?quality=90&strip=all&w=12 36&h=820&crop=1|||Schneiderman eyes dark pool settlement with Credit Suisse|||1236 x 820

Where Is Gerald Cotten Wife Jennifer Robertson Today? Age Net .

You can get Coinbase Pro Wallet and support by calling on the toll-free Coinbase Pro Wallet Contact Phone Number . Q2: How to contact Coinbase customer service?A2: Coinbase Pro Wallet Help Phone Number USA : is providing easily accessible support services to all its customers by providing instant and effective solutions.

Angel Broking

https://brokerchooser.com/uploads/images/broker-reviews/barclays-review/barclays-review-web-trading-platf orm-order-panel-2.png|||Barclays Review 2020 - Pros and Cons Uncovered|||1169 x 994

Gerald Cotten' scareer trajectory appeared to follow that of the stereotypical internet-nerd-turns-tycoon story. He was a small-town Canadian boy who seemed to have the Midas touch. Cotten grew up.

Videos for Angel+broking+account

How to Transfer AVAX From Coinbase to MetaMask (beginner's.

https://www.topsharebrokers.com/images/logo/1x1/angel-broking/angel-broking-margin.jpg|||Angel Broking Margin|Intraday|Delivery|Future|Options ...|||1080 x 1080

https://miro.medium.com/max/1200/0\*hHBppFAerFn1JI-Y|||Coinbase Pro to support additional European and UK order ...|||1200 x 774

Sent Shib to Coinbase from metamask 3 days ago and still .

How to transfer Ethereum from Metamask to Coinbase, Exodus Or .

Best 5 Bitcoin Exchanges with the lowest fees

Barclays enhances its BARX electronic trading offering with a .

Gerald Cotten Wiki Gerald Cotten was born in 1988 and from Toronto, Canada. He was the founder and chief executive officer of QuadrigaCX. On his death certificate, it is stated he died on December 9, 2018, from complications with Crohns disease.

BitcoinATH.org

Bitcoin Hash Rate and Mining Difficulty at ATH - 198 Mexico News

https://273hny3uh9sk23twrq16r4aw-wpengine.netdna-ssl.com/wp-content/uploads/2017/04/KeepKey-Bitcoin-Hardware-Wallet-01-1054x827.jpg|||Three Hardware Wallets For Storing Bitcoin and Other ...|||1054 x 827 https://brokerchooser.com/uploads/images/broker-reviews/barclays-review/barclays-review-web-trading-platf orm-2.png|||Barclays Alternatives for 2021|||1403 x 1008

Buy Crypto In 3 Minutes - #1 in Security Gemini Crypto

https://assets-global.website-files.com/5e52f54a258ffe7df38d60bb/5eeccfac08840a2bc00bea11\_eftakher-alam -H0r6LB\_9rz4-unsplash.jpg|||Bitcoin Automated Trading Platform - AltSignals.io|||4048 x 3036

In this article, we will be explaining how to send Etherum from your Coinbase account to your MetaMask wallet. If you haven't downloaded a MetaMask wallet yet then check out our previous article

Security Notice: Coinbase Support will NEVER ask you to share your password or 2-step verification codes, or request that you install remote sign-in software on your computer. If anyone claiming to be associated with Coinbase Support requests this information, immediately contact us .

Videos for Bitcoin+ath

BARX is Barclays cross-asset electronic trading platform, which enables clients to optimise execution performance by accessing deep pools of liquidity through Barclays innovative and evolving trading technology solutions. Clients can trade with BARX across equities, fixed income, futures and FX. Notes to

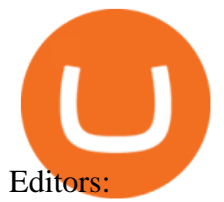

ECN Capital Corp. provides business services to North American based banks, credit unions, life insurance companies, pension funds and investment funds. Its services are offered through three operating businesses: Service Finance, Triad Financial Services, and The Kessler Group. The Service Finance business offers installment loan solutions for .

https://bitcoineconomics.io/img/BTCPredictions9.png|||Bitcoin Economics - Charts|||3245 x 2000

https://s2.coinmarketcap.com/static/cloud/img/vield\_farming\_cover.png?\_=5ee57a9|||Current Crypto DeFi Yield Farming Rankings | CoinMarketCap|||1920 x 1080

ECN Capital trades on the Toronto Stock Exchange (TSX) under the ticker symbol " ECN. " How do I buy shares of ECN Capital? Shares of ECN and other Canadian stocks can be purchased through an online brokerage account.

https://miro.medium.com/max/2800/0\*c\_24gMg8PIStiPtl|||Borrow cash using Bitcoin on Coinbase | by Coinbase | The ...|||1600 x 1057

While bitcoins price went through another steep correction in the past 24 hours, the networks robustness only increases. The BTC hash rate recently tapped a new all-time high, while the mining difficulty went through a 9% positive adjustment, leading to a peak of its own.

Bitcoin (BTC) ATH, Price, Market Cap, News, Info AthCoinIndex

How to open Angel Broking account?

Here is step by step process to Angel Broking Web/Trade login First you need to open a demat account, it will get you your ID and Password. Now, access this link https://trade.angelbroking.com/Login to go to login page Enter obtained id and password, after successful authentication you will get your page. The Final Verdict Angel Broking Login

Gerald Cotten is the founder and CEO of Quadriga Fintech Solutions. He started the firm in order to profit from the impending crypto market upheaval. Robertson acquired millions of dollars in real estate holdings after Cotten died. View this post on Instagram A post shared by DawentsIT (@dawentsit)

https://newsflurry.com/wp-content/uploads/2020/10/Eddie-Van-Halen-2-2048x1253.jpg?v=1607689107|||Guit ar Rock Legend 'Eddie Van Halen' Dies Due to Cancer at ...|||2048 x 1253

Angel One - Indias largest broker introduced ZERO cost brokerage services for trades executed in cash delivery, and only Rs.20 per order will be charged for Intraday, F&O, etc. Open your Demat account now.

its pretty simple. im not an expert with this stuff and am still learning myself but i can offer what i know. -- so assuming you have a coin base account- you will have an eth wallet connected to your coinbase account. in coinbase hit receive in your eth wallet and your coinbase wallet adress will pop up. copy that. then go into your metamask wallet an click send. put in your coinbase eth wallet and send it.

How to Use Metamaskt Wallet & amp; send Eth to other wallets #cryptocurrency #metamak #coinbaseDonate ETH: 0xe058a28f43e31412dfd167435addf40257eb1a54 Drop a Li.

BARX Barclays Corporate & amp; Investment Bank

Angel One Limited (formerly known as Angel Broking Limited), Registered Office: G-1, Ackruti Trade Centre, Road No. 7, MIDC, Andheri (E), Mumbai - 400 093. Tel: 080-47480048.

https://cryptodailycdn.ams3.cdn.digitaloceanspaces.com/uploads/2020/01/coinbase.jpg|||Coinbase Pro Now Supports Cosmos (ATOM) - Crypto Daily|||1088 x 816

Since Bitcoins inception on January 3, 2009, its price has been rollercoastering constantly. This post covers the different all time highs (ATH) Bitcoin reached throughout the years. Bitcoin All Time High Summary Bitcoins greatest all time high price was on December 18, 2017. The price of Bitcoin on that date reached \$19,498.63.

Exchanges - Bitcoin

You will also receive a confirmation mail on the opening of the account. Angel Broking also has a wide network of branches and sub-brokers who can help you open an account. Steps to open Angel Broking account Offline . Visit Angel Broking branch or sub-broker office; Request for account opening form. Fill the form,

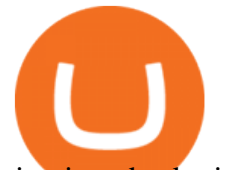

sign it and submit it at the.

Get Started for Free Today - Premier Bitcoin Exchange

Being a traditional investment bank, the Barclays online trading platform features a couple of trading instruments. Traditional shares trading is available in investment accounts as well as funds, ETFs, and indices. As mentioned earlier, institutions looking to start trading forex can try out BARX, the Barclays forex trading platform.

https://cdns3-cms.clouddunk.com/blockstation/images/1564761698773.jpg|||Protect your stock price and avoid hostile takeovers: The ...|||1600 x 1300

Angel Broking Login - Find Login Method of App & amp; Back Office

https://i.pinimg.com/originals/ef/a7/ca/efa7cad04ab8423767cc50830b9d05ed.jpg|||ABCD pattern ???? Trading charts, Stock trading learning ...|||1470 x 2204

Follow the step-by-step instructions below to design your angel broking account closure: Select the document you want to sign and click Upload. Choose My Signature. Decide on what kind of eSignature to create. There are three variants; a typed, drawn or uploaded signature. Create your eSignature and click Ok. Press Done.

https://cdn-images-1.medium.com/max/1600/0\*eMGOPocGSqy6KTFv|||Coinbase expands with new Dublin office The Coinbase Blog|||1600 x 802

Coinbase Pro Help

https://s3.ap-south-1.amazonaws.com/finology-images/Select/4279585cf1e24dee8da6658becae13b3.jpg|||Com pare Brokerages Charges of Top Stock Brokers in India|||1500 x 1500

Best Bitcoin Exchange: Where ' The Best Place to Buy Bitcoin

How to transfer from Coinbase to Metamask wallet Cryptopolitan

https://maxbit.cc/wp-content/uploads/2021/02/25/Coinbases-S-1-filing-is-now-public-setting-stage-for-a-1536 x864.jpg|||Coinbase Pro announces support for Tether's Ethereum-based ...|||1536 x 864

Transferring ETH to a MetaMask Wallet. Step 1: Go to Coinbase.com and sign in with your email address and password. Step 2: Log into your MetaMask Wallet and click on the three dots above Buy and Send.. Step 3: Click Copy Address to Clipboardthis is the public wallet address of your MetaMask .

Bitcoin Hash Rate and Mining Difficulty at ATH - GoldCryptoKing

https://www.forexschoolonline.com/wp-content/uploads/2019/06/forex-vs-stocks.png|||Forex vs Stocks What Should You be Trading?|||1196 x 855

Contacting Coinbase - by phone or otherwise. While 888-908-7930 is Coinbase' s best toll-free number, there are 3 total ways to get in touch with them. The next best way to talk to their customer support team may just be to tell GetHuman about your issue and let us try to find the best way to contact them or find help for that particular issue. Besides calling, the next favorite option for customers looking for help is via support@coinbase.com for Customer Service.

https://media.coolwallet.io/wp-content/uploads/2018/07/cardmockup\_plain8.png|||CoolWallet x Binance-chain | The best crypto hardware ...|||2000 x 1500

https://britaindaily.co.uk/wp-content/uploads/2021/03/ISR-intrernational-athlete-student-study-programme.jpe g|||Britain Daily | Breaking News | UK Headlines|||1977 x 1018

https://d1ts62iz5jsayc.cloudfront.net/app/uploads/2020/03/04163801/Asset\_Collation\_29.jpg|||Barclays Private Bank - EveryFriday|||2846 x 1600

So here Angel Broking is a full-service broker. But the major advantage we talked about earlier. But the major advantage we talked about earlier. Advantages of Angel Broking Demat Account

https://crypto-ml.com/wp-content/uploads/2019/02/Coinbase-Pro-Screenshot.png|||Coinbase Pro Review for Cryptocurrency Traders - Crypto-ML|||1280 x 891

How to send ETH from Coinbase to MetaMask by Hester Hemmes .

Best Crypto Exchanges and Bitcoin Trading Platforms of 2021 .

buenosdiasamigos. · 1m. I have successfully sent SHIB from MetaMask to Coinbase with no problems. I

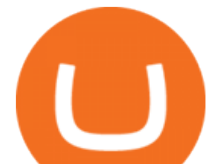

learned the hard way that you can't sent unsupported Coinbase assets from Metamask to Coinbase supported assets. Example; I sent LIX from Metamask to SHIB in Coinbase, which never made it to Coinbase and never will : (. 1.

https://i.ibb.co/XWSqBMs/Coinbase-Toll-Free-Number.jpg|||845-272-4681 COINBASE Tech locals will Customer likely ...|||1650 x 1275

This article is sponsored content. Interested in advertising with us? Click here. Investing in cryptocurrencies has become a standard among people around the globe. However, if you are new to the world of cryptocurrency trading, the process can be very intricate to understand. Therefore, you need to look for services that provide cryptocurrency exchange, meaning []

https://forex-images.mt5.com/humor/source/mt5/97e4fbca2856051fd60770cb02527e9f.jpg|||Forex Trading Ukraine | Forex System No Loss|||1132 x 800

https://cdn.publish0x.com/prod/fs/images/877fea1a7f9816179397b54615c18f34d5a78ed6c5be0f03e36df31cb 2723f38.png||How to Install & amp; Use MetaMask [DeFi Tutorial]||1220 x 865

https://cdn.cnn.com/cnnnext/dam/assets/180927091832-01-bitcoin-illustration-full-169.jpg|||Bitcoin Creator Died - Arbittmax|||1600 x 900

ECN | Complete ECN Capital Corp. stock news by MarketWatch. View real-time stock prices and stock quotes for a full financial overview.

Gerald Cotten Short Bio Gerald Cotten The real name of this Cryptocurrency Enterpenur is Gerald Cotten. People and his relatives often call him Gerald. his nationality is Canadian by birth. his home town is Toronto, Canada. He believes in Christianity. The educational qualification of this person is Bachelor degree in business managment.

Web Financial Group - Active Trader Platform Barclays Smart .

https://www.telegraph.co.uk/content/dam/news/2019/12/14/TELEMMGLPICT000184408504-xlarge\_trans\_N vBQzQNjv4BqpVlberWd9EgFPZtcLiMQfyf2A9a6I9YchsjMeADBa08.jpeg|||Bitcoin Founder Died - Arbittmax|||1281 x 800

????coinbase+pro+support????  $++1-877-290$  1376)????++number???? Here' the place you talk about yourself. Fill people in on who you are, where you $\&\#39$ ; refrom, some of the things that inspire you, some of the challenges you $&\#39$ ; ve had to overcome in your journey.

https://cimg.co/w/rw-gallery/0/5e8/f5367a6af1.jpg|||Coinbase Pro Exchange Review (2020) and Beginner's Guide|||1911 x 860

https://krypto-guru.de/wp-content/uploads/2020/11/BTC-Ranking.png|||Das musst du Wissen, wenn Du Bitcoin HODL oder Handel ...|||1920 x 1080

Gerald Cotten Wiki, Age, Wife, Biography, Net worth, Family .

https://miro.medium.com/max/1200/1\*iMwcCvm4Ol-TzhtPq8AZag.jpeg|||How to Set up an ERC-20 Compatible Wallet | by Props ...|||1200 x 833

Gerald Cotten - WikiAlpha

https://i.vimeocdn.com/video/971615345.jpg?mw=1920&mh=1080&q=70|||Coinbase Customer Service 1855-708-1311 Coinbase Support ...|||1440 x 1080

https://cimg.co/w/rw-gallery/0/5a7/4b67605901.png||Coinbase Pro Exchange Review (2020) and Beginner's Guide|||1440 x 803

https://miro.medium.com/max/1400/0\*YcIdQCSvw9AtKBas|||Connect to Dapps on the Polygon network with Coinbase ...|||1280 x 800

https://coinproerror.com/wp-content/uploads/2020/12/crypto-exchange-coinbase-comments-on-negative-newyork-times\_b6xg.h1280-1-1536x864.jpg|||Coinbase Support Number Coin Pro Error|||1536 x 864

https://s3.cointelegraph.com/storage/uploads/view/44f3345734b1ac1ba61237f0c60fceec.png|||Binance Pool Is Now the Largest Bitcoin SV Miner|||1408 x 1208

Gerald Cotten (born in 1988) is a Candian Entrepreneur and Business Executive from Toronto, Canada. Furthermore, he is serving as the CEO of the Quadriga Fintech Solutions Corp. Gerald holds the position of

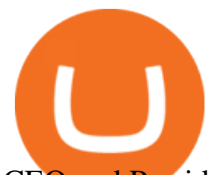

CEO and President from December 2013. He is working in the digital currency from 11 years.

ECN Stock Forecast, Price & amp; News (ECN Capital) MarketBeat

Jennifer Kathleen Margaret Robertson (born 1988 as Jennifer Griffith) is a Canadian real estate developer best known as the heir and widow of the CEO of the controversial QuadrigaCX cryptocurrency exchange. Robertson and Gerald Cotten were in a relationship for several years, prior to their June 2018 marriage.

*(end of excerpt)*